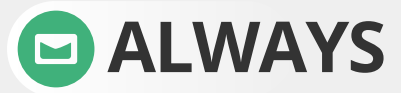

ALWAYS Check the email 'From' field to validate the sender. This 'From' address may be spoofed.

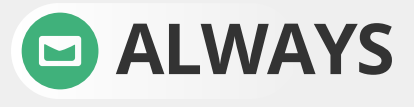

ALWAYS check for so-called 'double-extended' scam<br>attachments. A text file named 'safe.txt' is safe, but a file called 'safe.txt.exe' is not.

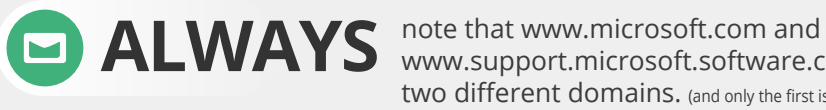

www.support.microsoft.software.com are two different domains. (and only the first is real)

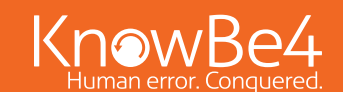

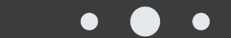

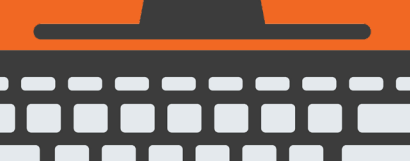

## Email Security Best Practices

**DONOT** open any email attachments that end with:<br>exe, .scr, .bat, .com, or other executable files you do not recognize.

"unsubscribe" - it is easier to delete the e-mail than to deal with the security risks.

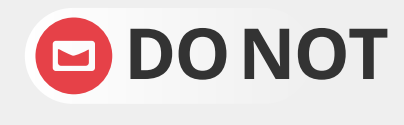

**DONOT** ever click embedded links in messages<br>without hovering your mouse over them first to check the URL.

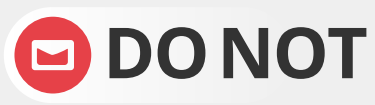

**DONOT** respond or reply to spam in any way. Use